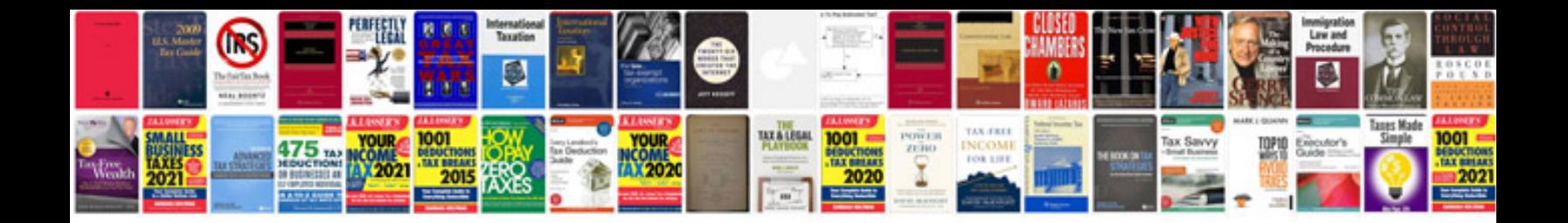

**Possessive s worksheet** 

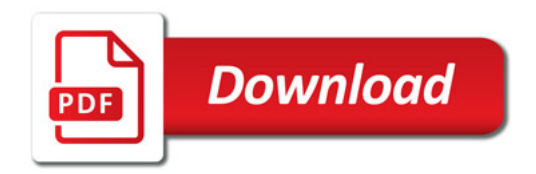

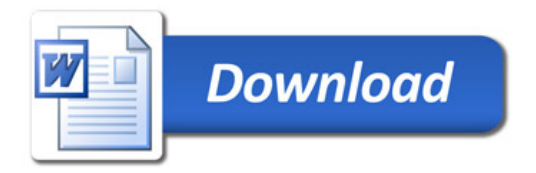